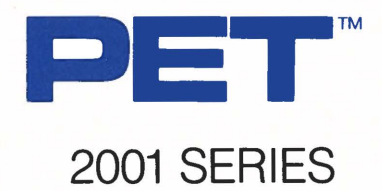

**COMPUTERS** 

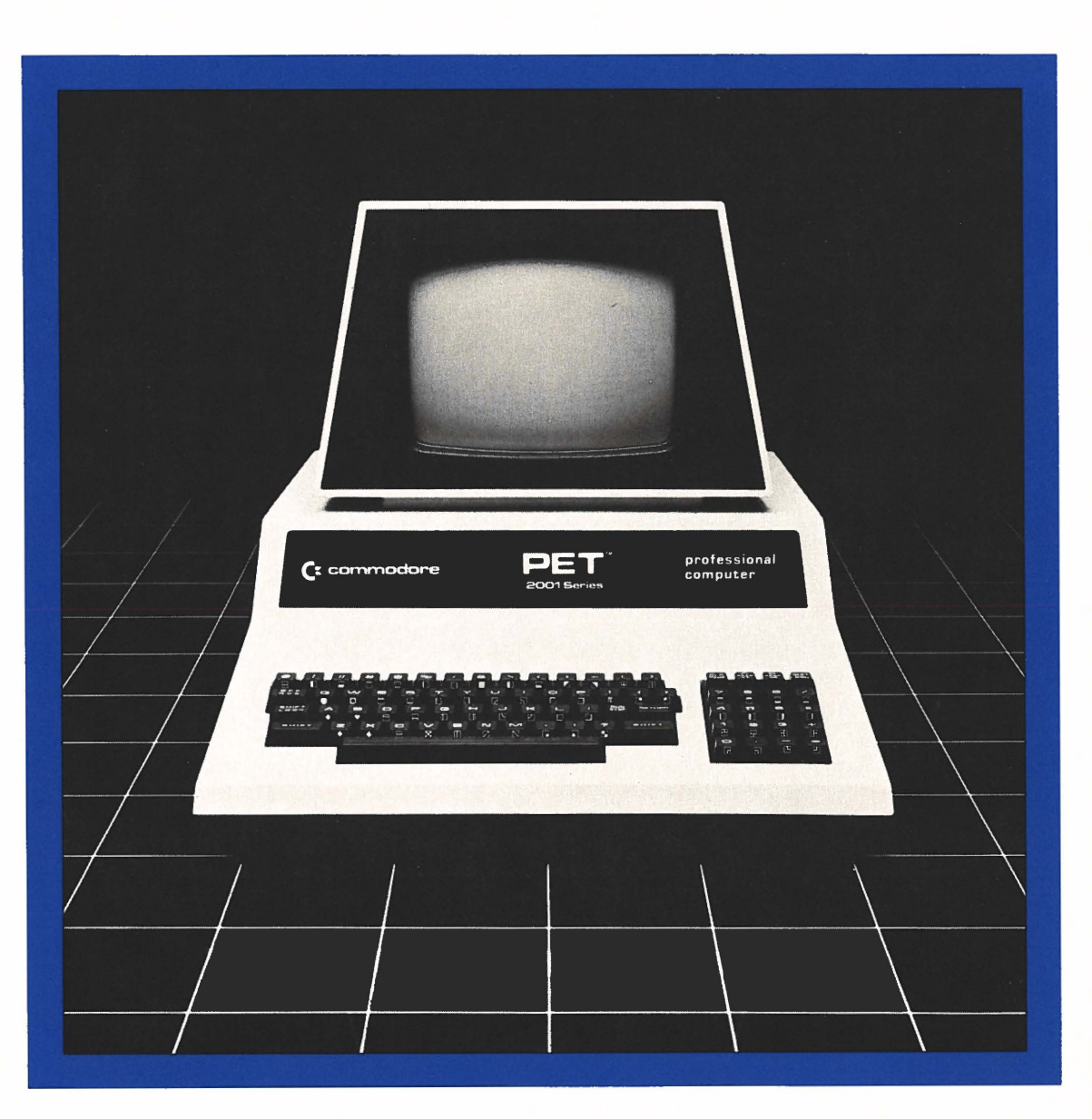

**COMMODORE BUSINESS SYSTEMS.** Now that's smart thinking.

C commodore

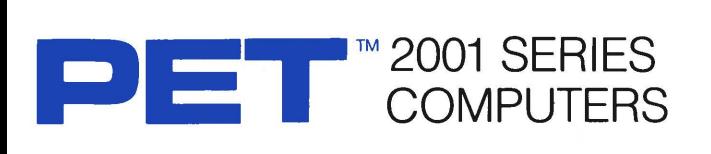

# BASIC COMMANDS

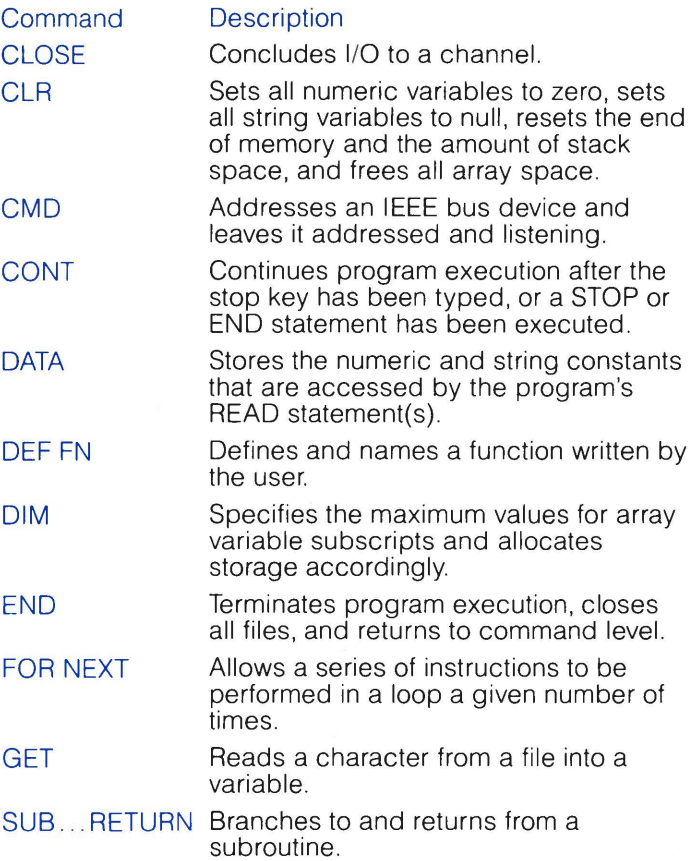

## BASIC COMMANDS

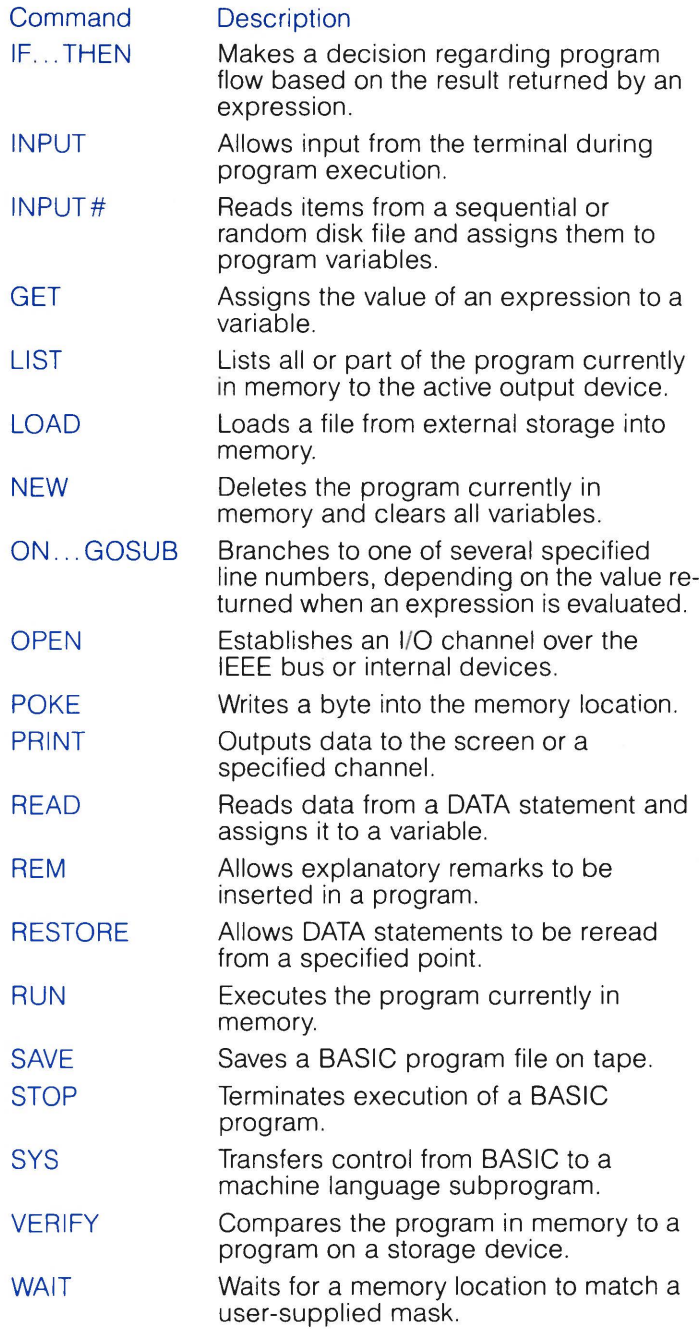

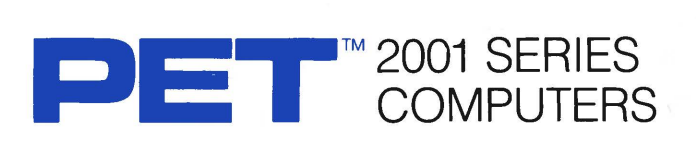

# SCIENTIFIC FUNCTIONS

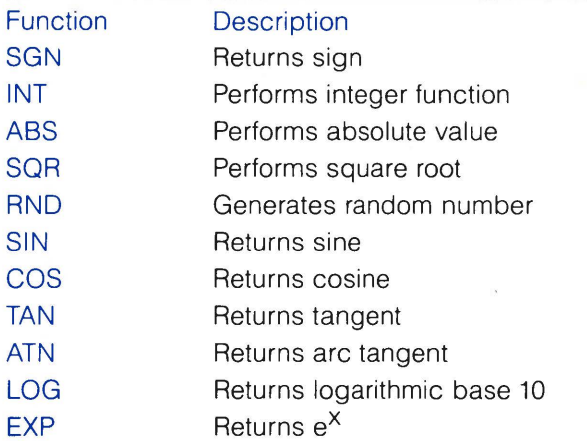

# STRING FUNCTIONS

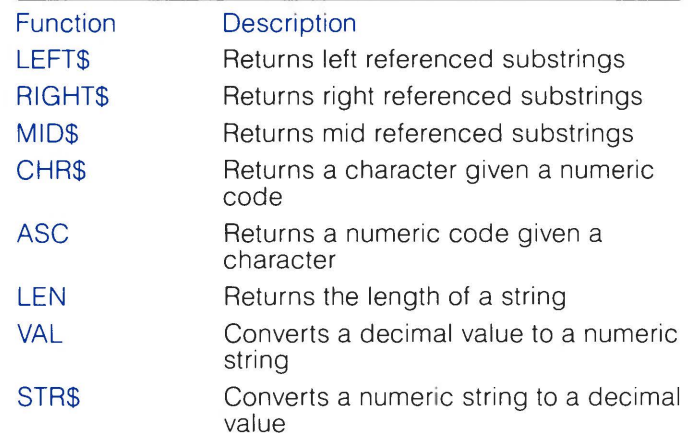

# LOGICAL OPERATORS

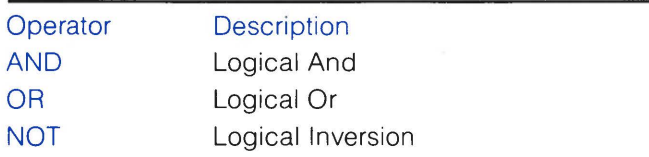

# FORMATTING FUNCTIONS

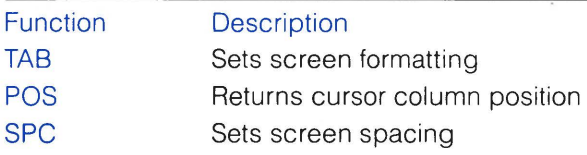

## SPECIAL VARIABLES

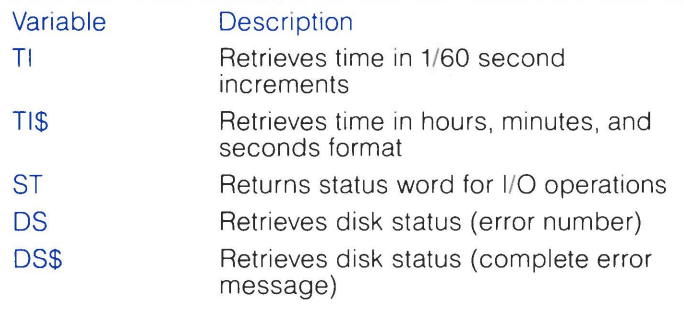

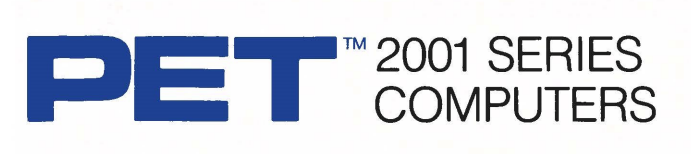

Commodore Business Machines offers the low-cost, versatile PET computer for business, educational, and scientific applications. PET computers are easy to use - previous computer experience is not necessary. A variety of software applications is readily available and supported by your Authorized Commodore Dealer.

PET business programs include Civil Engineering, Assembly Development, mailing lists, and information management applications. The educational packages include Computer Assisted Instruction and tutorial aids in language, math, and science. BASIC comes with your PET for convenience in creating personal programs and applications.

### FEATURES

The PET 2001 series offers 8K, 16K, and 32K computers, with an IEEE parallel port and an IEEE-488 bus for disk and printer communications. Also included is an eight-bit parallel user port with "handshake" lines. The PET 2001 series supports two Commodore C2N cassette ports for external cassette input and output.

Each PET 2001 system includes 14K of ROM containing BASIC and a machine-language monitor. The BASIC interpreter is activated when you turn on your PET 2001- no loading is necessary.

Also available upon special order is an 8K version of the PET 2001, with integral cassette unit and calculator-styled keyboard.

40 characters wide by 25 lines<br>long

Green phosphor screen<br>Brightness control

7 4-key professional keyboard Separate calculator/numeric pad Upper-case alphabetic characters Shift key gives 64 graphic characters

## **MEMORY**

PET 2001-SN: 8 K (7167 net) random access memory (RAM) PET 2001-16N: 16 K (15359 net) random access memory (RAM) PET 2001-32N: 32K (31743 net) random access memory (RAM)

## POWER REQUIREMENTS

Volts: 110V Cycles: 60 Hz Watts: 100

# ( :: **con,n,odore**

**Commodore Business Machines, 3370 Pharmacy Avenue, Agincourt, Ontario M1W 2K4 (416) 499-4292. Call toll free 1-800-268-3105. In B.C. call 112-800-268-3105.** 

**Commodore Business Machines, 950 Rittenhouse Road, Norristown, PA 19401 (215) 666-7950.** 

# SCREEN SCREEN EDITING<br>40 characters wide by 25 lines CAPABILITIES

long Full cursor control (up, down, left,<br>64 ASCII plus 64 graphic right) right)<br>Character insert and delete characters Character insert and delete<br>8 x 8 dot matrix characters Reverse character field

Reverse character field<br>Overstriking Return key sends entire line to KEYBOARDS CPU regardless of position

# INPUT/OUTPUT

Parallel port IEEE-488 bus 2 Commodore C2N cassette ports Expansion connectors available for user expansion of memory and 1/0 ports

## **FIRMWARE**

14K of ROM contains: BASIC (version 3.0) with 9-digit floating binary arithmetic Tape and disk file handling Machine language monitor

马丰

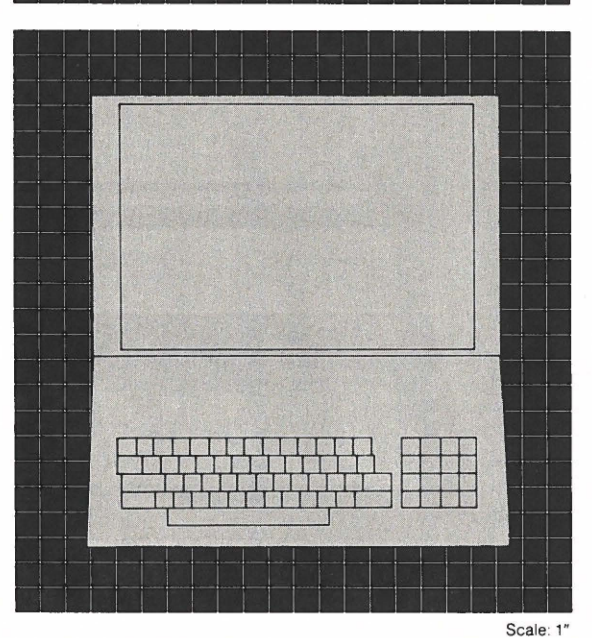

### PHYSICAL SIZE Height: 14" (35.5 cm)

Width: 16.5" (41.9 cm) Depth: 18.5" (47 cm) Shipping Weight: 46 pounds  $(20.9 \text{ kg})$